## Course Outline **Echtzeit Training**

## *Introduction to Twinmotion*

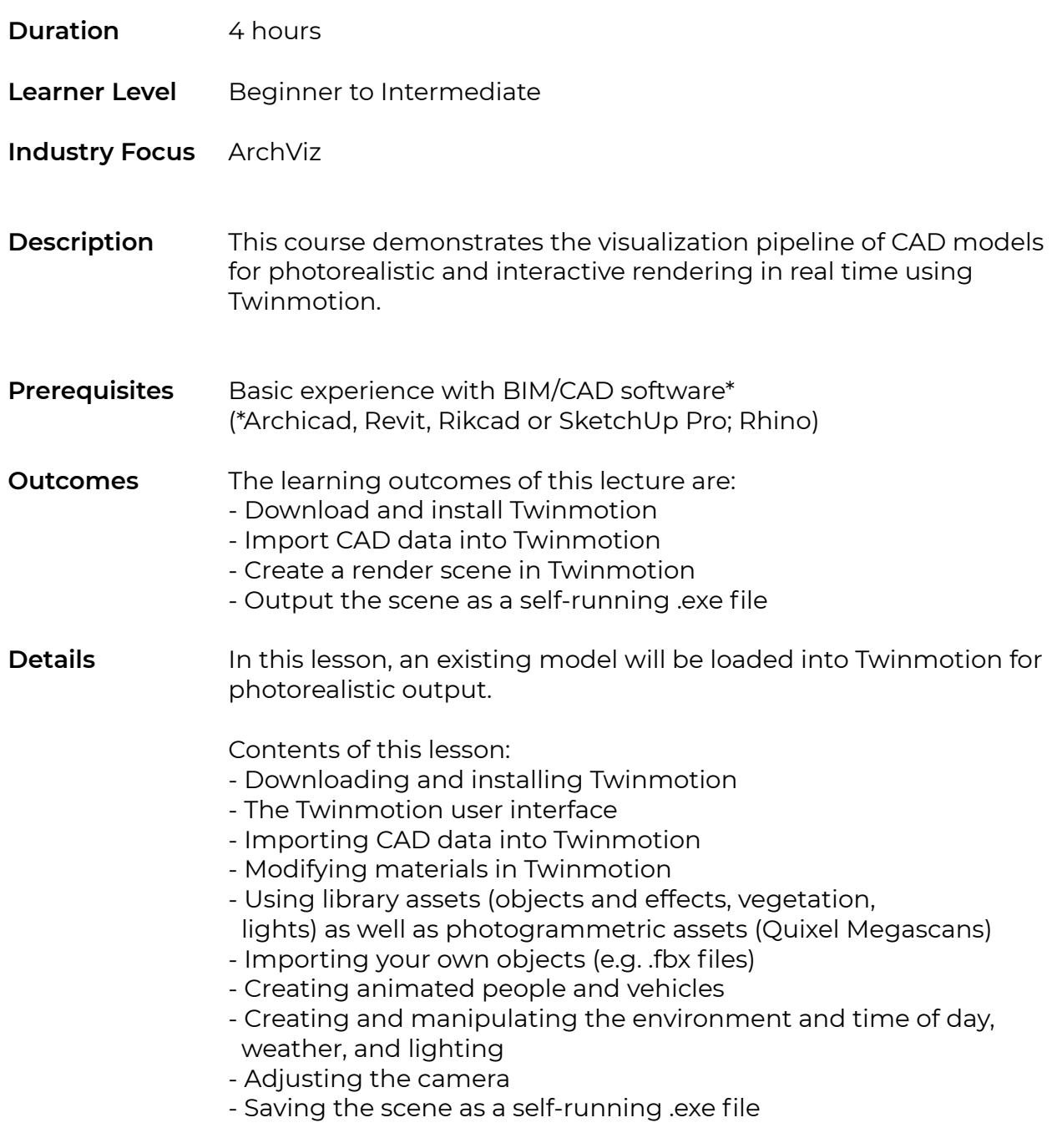

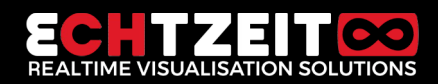

## Course Outline **Echtzeit Training**

training.echtzeit.swiss

## *Introduction to Twinmotion*

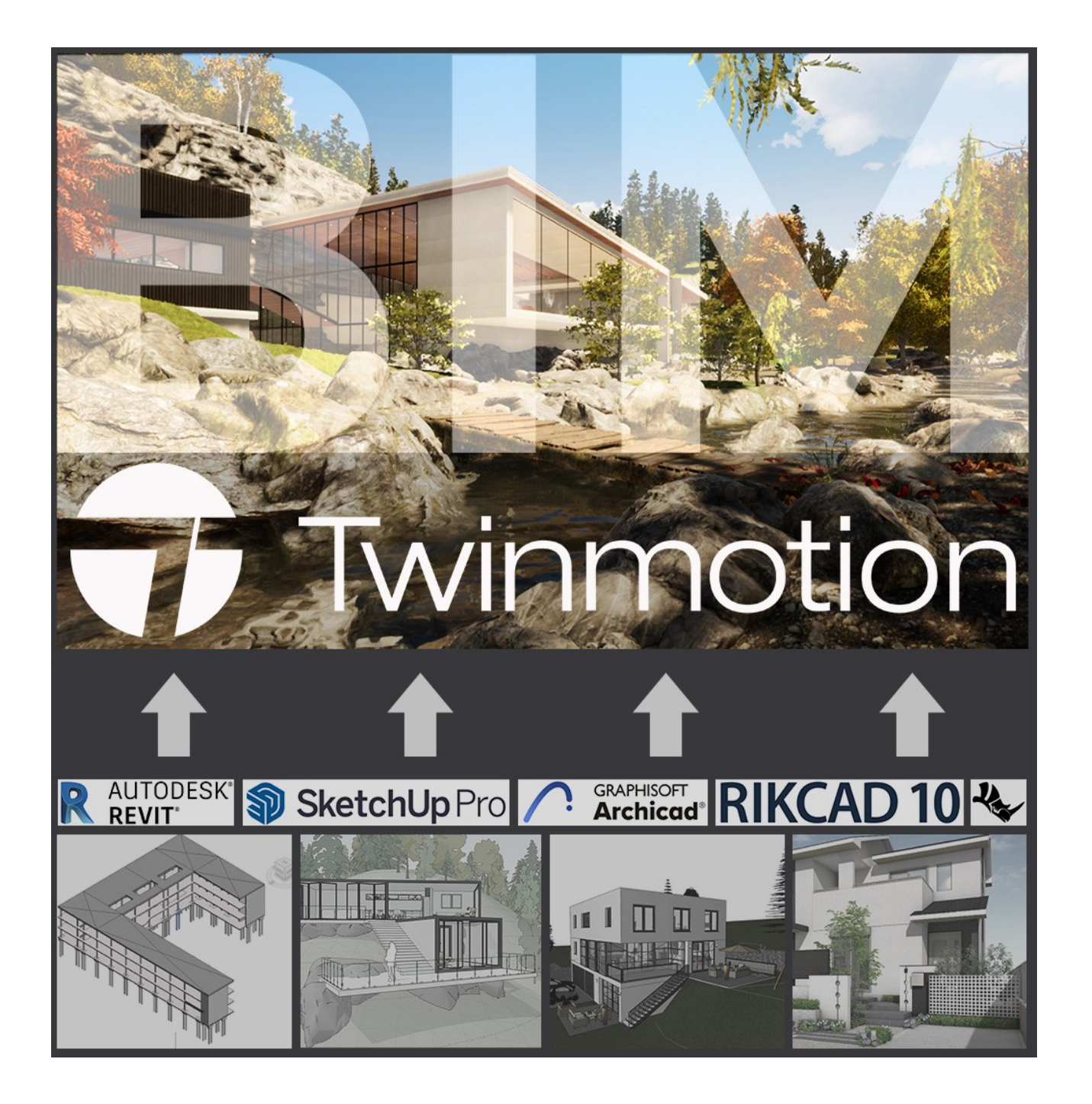

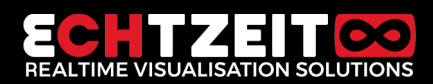